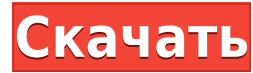

**WinSMTP Server Crack Activation Key Free Latest**

А: Пожалуйста, обратитесь к странице сравнения почтового программного обеспечения. Я считаю, что Pop3MailBox, вероятно, то, что вы ищете. Быстрый поиск в Интернете показывает несколько разных способов пожениться в Лаббоке. Вы можете либо сделать это здесь, либо пригласить своих друзей и семью, чтобы отпраздновать с вами здесь. Или ты можешь поехать в Денвер. Я предлагаю подождать, так как это звучит так, как будто это что-то особенное для вас, и я уверен, что это гораздо больше, чем торт, деньги и номер в отеле. Есть несколько услуг, с которыми я мог бы вам помочь. Однако, если вы намерены сделать следующий шаг, вам следует написать свои клятвы и поставить подпись ваших родителей в документах, прежде чем вы даже подумаете о желании жениться. 1) Вы можете сделать это здесь легально. Вы можете обвенчаться в часовне на острове Вашон. Они проведут церемонию и позаботятся о том, чтобы вы вступили в законный брак. Поскольку вы живете в Лаббоке, и церемония будет проходить в часовне, вам не обязательно быть резидентом Лаббока, и вам будет довольно легко прилететь с друзьями, семьей и т. д. Плата не самая дешевая, но она все еще намного дешевле, чем Денвер. Однако вам нужно найти подходящего человека в часовне на острове Вашон. Напишите мне, но я не уверен, что они собираются сделать это для публики. 2) Вы можете заключить брак в офисе окружного клерка. Сделают, но платно. Если вы собираетесь пожениться в ближайшие 3 дня, они будут закрыты в понедельник. Вам нужно будет сделать это на следующей неделе для них. За плату в размере 120 долларов это можно сделать в офисе клерка округа Лаббок. В Лаббоке тысячи зарегистрированных избирателей. Вы можете найти всех, кто живет в Лаббоке, и вычеркнуть их из списков. Тогда вы или ваши родители будете единственными людьми, зарегистрированными для голосования на выборах. И, если вы старше 18 лет, вы можете получить удостоверение личности в DMV, и это будет дешевле и проще, если вам нужно получить собственное водительское удостоверение.Если у вас его нет, вы не должны голосовать, потому что для голосования вам не нужны собственные водительские права. Я говорю это потому, что у нас есть друг-республиканец, который недавно получил

**WinSMTP Server Crack License Keygen [32|64bit]**

 $\epsilon$ =========================== WinSMTP Server For Windows 10 Crack — это служба Windows, которая предлагает вам простой способ отправки данных с одной машины Windows на другую в вашей сети. Сервер предлагает два типа обслуживания: клиент-сервер и промежуточное хранение. Клиент-серверный режим позволяет работать как клиент, отправляя данные на сервер, а сервер может сразу отправить их другому клиенту. В режиме хранения и пересылки сервер сохраняет данные на локальном диске, а позже эти данные будут отправлены другим клиентам или на почтовый сервер, если он настроен. Сервер не будет хранить данные постоянно, только данные, отправленные одним клиентом другому клиенту. Таким образом, вы можете выполнять передачу больших объемов данных без использования почтового сервера. Возможности WinSMTP-сервера: ======================= \* Простота настройки \* Поддерживает символы Unicode и Ascii в сообщениях \* Поддержка нескольких учетных записей, сохранение данных и планирование времени отправки сообщений. \* Работает как из оболочки Windows, так и из оболочки UNIX \* Поддерживает активных клиентов, подключенных к серверу \* Поддерживает символы Юникода и ASCII в адресах \* Поддерживает несколько портов SMTP. Клиенты, которые подключаются к серверу с нескольких портов, будут сбалансированы по нагрузке. \* Поддерживает логин и пароль или логины и пароли \* Поддерживает SMTP AUTH и TLS/SSL \* Расписание отправки электронной почты \* Поддерживает виртуальный домен \* Поддерживает несколько доменов в одной конфигурации. Пользователи Windows входят в систему, и из своих приложений они смогут отправлять почту на сервер и пользоваться услугами этого сервера. Таким образом, у пользователя могут быть разные аккаунты и разные домены. Это очень полезная функция для системных администраторов. \* Поддерживает псевдонимы доменов \* Поддерживает SSL-сертификаты \* Поддерживает аутентификацию и контроль отправителя почты, позволяет запретить пользователям отправлять электронную почту из-за пределов вашей сети. \* Поддерживает загрузку почты и IP-адресов и позволяет ограничивать пользователей с определенных IP-адресов \* Поддерживает интеграцию с календарем, позволяя пользователю отправлять запросы на события \* Поддерживает контроль пользователей из-за пределов вашей сети, IP-фильтрацию,... \* Поддерживает IP-фильтрацию \* Поддерживает мультимедиа \* Поддерживает динамические IP-адреса или группы \* Поддерживает профиль \* Поддерживает динамические расписания \* Поддерживает календарь, группы или группы \* Поддерживает групповой обмен \* Поддерживает все типы протоколов: электронная почта, pop, imap, pop3, mime, vcard, vcard \* Поддерживает символы Unicode и Ascii в 1eaed4ebc0

WinSMTP Server — это подключаемый модуль MTSMTP (система передачи сообщений) для Windows MTS. SMTP-сервер предлагает подключение только для записи к общедоступной базе данных электронной почты сервера Microsoft Exchange (автоответчики для отпуска). Microsoft Exchange Server — лидер рынка технологий электронной почты и основной поставщик почтовых услуг на предприятии. Редакция для Windows MTC Сервис можно установить и использовать со следующими редакциями: Microsoft MTS (Professional), Microsoft Exchange Server 2010 (Management Studio) и Microsoft Exchange Server 2010 (Explorer). Возможности WinSMTP-сервера Полная функциональность хранения и пересылки SMTP. Не зависит от платформы, то есть не требует Microsoft Exchange Server. Может работать на любом SMTP-совместимом клиенте. Имеет полную поддержку стандарта SMTP, дополнительных функций, аутентификации и безопасности. Установка независима, и ее не нужно устанавливать вместе с Microsoft Exchange Server 2010 (MS-Exchange-2010). Он может переносить сообщения из почтового ящика в папку или в почтовый ящик со всеми вложенными файлами. Безопасность Безопасность — это возможность зашифровать соединение с помощью Secure Socket Layer или SSL. Передача файлов Эта функция работает на базе общей файловой системы операционной системы, Oracle® Storage Manager, на персональном компьютере или рабочей станции. Независимая платформа Он работает в любой операционной системе и не требует установки вместе с Microsoft Exchange Server 2010 (MS-Exchange-2010). Смотрите также Список почтовых серверов внешние ссылки Официальный сайт Автопилота® Информация о том, как установить сервис Информация о том, как настроить сервис Категория:Интернет-программы для Windows Категория:Простой протокол передачи почтыQ: C# Convert.ToDecimal дает неправильное отрицательное значение Я пытаюсь преобразовать число в десятичное с помощью Convert.ToDecimal(), и после преобразования отрицательные числа всегда равны 0: Пример кода: общедоступная строка ToDecimalString (число Int32) { пытаться { return (Convert.ToDecimal(число) + "").ToString();

Разве Windows не поддерживает SMTP-соединения из коробки? Нет, в Windows нет встроенного SMTP-клиента. Предоставляет ли он графический интерфейс? Нет, он включает только службу командной строки. Он предназначен для использования в качестве службы. Но вы можете настроить сервис так, чтобы он открывал окно, если хотите. Предлагает ли он бесплатную услугу или платную? Да. У него есть как бесплатные, так и платные варианты. Бесплатный вариант ограничен отправкой до 1000 сообщений в месяц. В то время как платный вариант позволяет отправлять до 10 000 сообщений в месяц. Для службы нет аутентификации. Руководства по WinSMTP-серверу Простой SMTP Этот сайт предлагает набор простых руководств, которые помогут вам начать работу. Я никогда раньше не использовал SMTP (или никогда не нуждался в нем!), могу ли я настроить его для себя? Да, но инструкции очень простые. Он не охватывает расширенную настройку, такую как аутентификация, STMP или SSL. Какая версия доступна? Вы можете найти последнюю версию WinSMTP Server по следующей ссылке. Примечание. Я не имею отношения к WinSMTP. Я купил копию программного обеспечения и использую его в личных, образовательных и/или коммерческих целях. В: Не могу добавить конструктор в экспресс-маршрутизатор Я новичок в выражении, и я борюсь с чем-то, чего не понимаю. Когда я пытаюсь добавить конструктор в свой маршрутизатор, я получаю эту ошибку: Экспресс-маршрутизатор не поддерживает конструктор Я обновил свой код, чтобы отразить то, что я хочу. вар экспресс = требуется ('экспресс'); var router = express.Router(); // Инициализировать маршрутизатор router.get('/', function(req, res) { res.send(' $\Pi$ PHBET, MHP'); }); router.post('/', function(req, res) { res.send(' $\Pi$ PHBET, MHP'); }); модуль.экспорт = маршрутизатор; А: Когда вы делаете это: роутер = экспресс. Маршрутизатор(); Вы просто перезаписываете свой существующий экземпляр маршрутизатора. Вам нужно сделать: вар экспресс = требуется ('экспресс'); var router = express.Router(); Возможно, вам потребуется инициализировать экспресс. Так что же делает  $CO$ 

Windows 7/8/10 (64-разрядная версия) 512 МБ ОЗУ Процессор 1 ГГц 1024 МБ места на диске DirectX 9.0 или выше Работающее подключение к Интернету Как получить игру: Игру можно скачать в магазине Steam. Нажмите на кнопку «скачать» в правом нижнем углу. Дважды щелкните установщик. Нажмите «Да, я принимаю лицензионное соглашение». Игра начнет устанавливаться. Когда установка будет завершена, просто нажмите «Играть».